## Package 'airnow'

October 31, 2022

Title Retrieve 'AirNow' Air Quality Observations and Forecasts Version 0.1.0 Description Retrieve air quality data via the 'AirNow' <<https://www.airnow.gov/>> API. License MIT + file LICENSE URL <https://github.com/briandconnelly/airnow> BugReports <https://github.com/briandconnelly/airnow/issues> **Depends**  $R (= 4.1.0)$ **Imports** cli, glue, httr2, jsonlite, lifecycle, rlang  $(>= 1.0.0)$ , tibble **Suggests** covr, lintr, test that  $(>= 3.0.0)$ , with r Config/testthat/edition 3 Encoding UTF-8 RoxygenNote 7.2.1 NeedsCompilation no Author Brian Connelly [aut, cre, cph] (<<https://orcid.org/0000-0002-9948-0379>>) Maintainer Brian Connelly <br/>bdc@bconnelly.net> Repository CRAN Date/Publication 2022-10-31 14:10:15 UTC

### R topics documented:

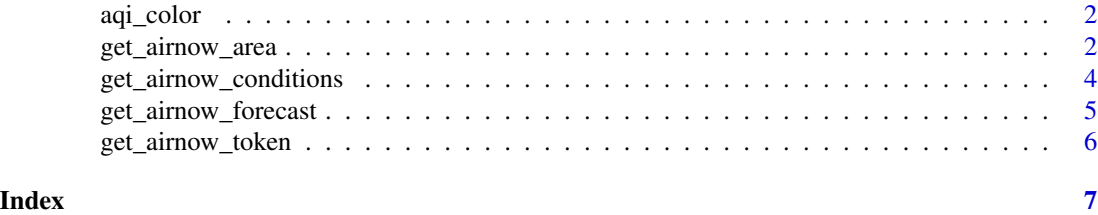

1

<span id="page-1-0"></span>

#### Description

aqi\_color() returns the color that corresponds with the given AQI value. aqi\_descriptor() converts the given AQI value(s) into a descriptive string.

#### Usage

```
aqi_color(aqi)
```
aqi\_descriptor(aqi)

#### Arguments

aqi An AQI value. AQI is an integer between 0 and 500, inclusive.

#### Value

aqi\_color() returns an RGB hex string

aqi\_descriptor() returns a string

#### Examples

aqi\_color(35) aqi\_descriptor(35)

get\_airnow\_area *Get air quality data for a given region*

#### Description

get\_airnow\_area() retrieves the most recent air quality readings from sites in a specified region.

#### Usage

```
get_airnow_area(
  box,
  parameters = "pm25",
  start_time = NULL,
  end_time = NULL,
  monitor_type = "both",
  data_type = c("aqi", "concentrations", "both"),
  verbose = FALSE,
```

```
raw_concentrations = FALSE,
  clean_names = TRUE,
  api_key = get_airnow_token()
\mathcal{L}
```
#### Arguments

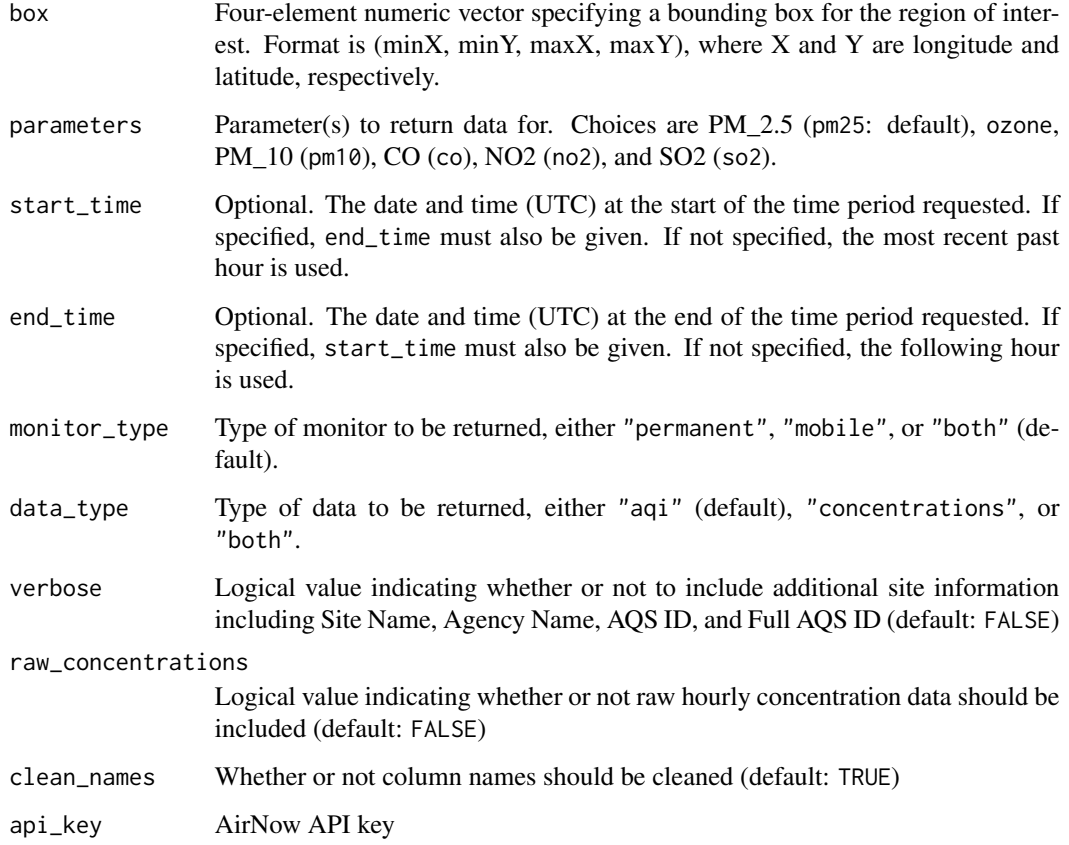

#### Value

A data frame with current air quality conditions

#### Examples

```
## Not run:
# Get air quality data around Washington state
get_airnow_area(box = c(-125.394211, 45.295897, -116.736984, 49.172497))
```
## End(Not run)

<span id="page-3-0"></span>get\_airnow\_conditions *Get current air quality conditions*

#### Description

get\_airnow\_conditions() retrieves the most recent air quality readings for the given location. Locations can be specified either by ZIP code (zip), or by latitude/longitude. If no data exist for the specified location, an optional search radius for other sites can be specified using distance.

#### Usage

```
get_airnow_conditions(
 zip = NULL,latitude = NULL,
  longitude = NULL,
  distance = NULL,
  clean_names = TRUE,
  api_key = get_airnow_token()
)
```
#### Arguments

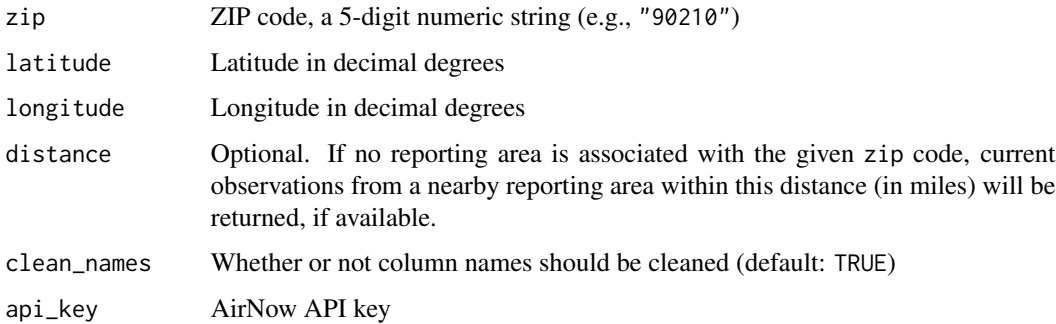

#### Value

A data frame with current air quality conditions

#### Examples

```
## Not run:
get_airnow_conditions(zip = "90210")
```
## End(Not run)

#### <span id="page-4-0"></span>Description

get\_airnow\_forecast() retrieves forecasted air quality conditions for the given location. Locations can be specified either by ZIP code (zip), or by latitude/longitude. If no data exist for the specified location, an optional search radius for other sites can be specified using distance.

#### Usage

```
get_airnow_forecast(
  zip = NULL,
  latitude = NULL,
  longitude = NULL,
  distance = NULL,
  date = NULL,
  clean_names = TRUE,
  api_key = get_airnow_token()
\mathcal{L}
```
#### Arguments

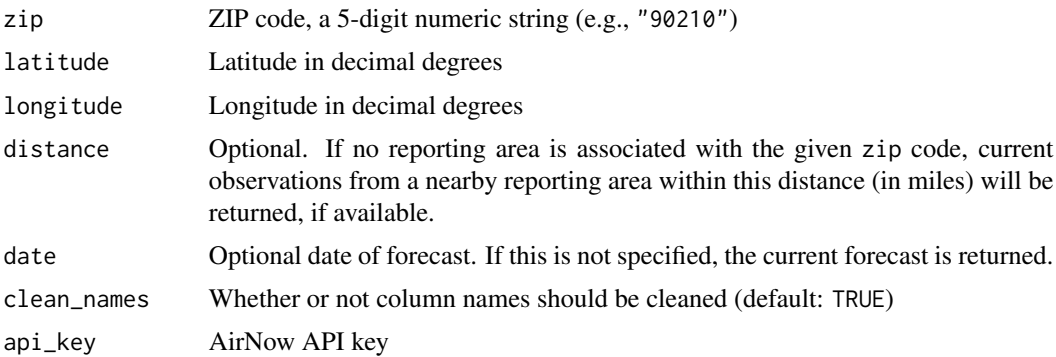

#### Value

A data frame with current air quality conditions

#### Examples

```
## Not run:
get_airnow_forecast(zip = "90210")
## End(Not run)
```
<span id="page-5-0"></span>get\_airnow\_token *Manage AirNow API Tokens*

#### Description

get\_airnow\_token() returns the configured AirNow API token or errors if it is not set.

set\_airnow\_token() sets the AirNow API token to the given value for the current session. To use this permanently, save it as AIRNOW\_API\_KEY in your ~/.Renviron file.

#### Usage

```
get_airnow_token(ask = is_interactive())
```
set\_airnow\_token(token = NULL, ask = is\_interactive())

#### Arguments

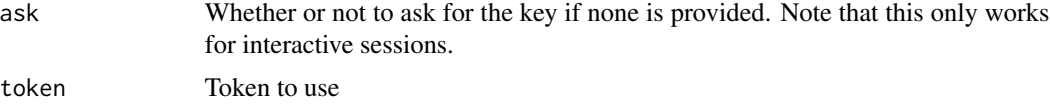

#### Value

get\_airnow\_token() returns a string containing the current user or group key or an empty string if not set. If the user is not set but ask is TRUE, the user will be prompted for a key.

#### Examples

```
## Not run:
get_airnow_token()
## End(Not run)
## Not run:
set_airnow_token(token = "4d36e978-e325-11cec1-08002be10318")
```
## End(Not run)

# <span id="page-6-0"></span>Index

aqi\_color, [2](#page-1-0) aqi\_descriptor *(*aqi\_color*)*, [2](#page-1-0)

get\_airnow\_area, [2](#page-1-0) get\_airnow\_conditions, [4](#page-3-0) get\_airnow\_forecast, [5](#page-4-0) get\_airnow\_token, [6](#page-5-0)

set\_airnow\_token *(*get\_airnow\_token*)*, [6](#page-5-0)